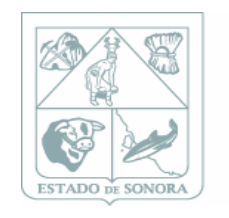

Gobierno del **Estado de Sonora** 

# Manual de Procedimientos

Subdirección de Planeación

# Unidos logramos más

*octubre 2017*

# Manual de Procedimientos

Subdirección de Planeación

de Planeación

Elaboró Presentó Validó

Mtro. Arnoldo Caro Torres / Subdirector | | Mtro. Ramón Enrique López Fuentes / | | Secretario de la Contraloría General Director General

Lic. Miguel Ángel Murillo Aispuro

"Validado de acuerdo a lo establecido en el art ículo 26, Apartado B fracción XI de la Ley Orgánica del Poder Ejecutivo del Estado de Sonoraa, según oficio DS/1660-2017 de fecha 24/10/2017".

# Contenido

I. Introducción

- II. Objetivo del Manual
- III. Red de Procesos
- IV. Lista Maestra
- V. Presentación de los procedimientos

# **Introducción**

El presente Manual de Procedimientos está elaborado considerando los lineamientos emitidos por la Secretaría de la Contraloría General del Estado, tomándose como fundamentos la Planeación Estratégica basada en procedimientos en referencia a las Normas de Calidad ISO 9001-2008 e ISO 14001-2004.

Contiene la red de procesos de la Subdirección de Planeación, la lista maestra de documentos, los procedimientos desarrollados, con el objeto de promover el desarrollo administrativo de las diversas áreas que integran a la institución.

Es importante considerar que el presente documento requiere de su actualización en la medida que se presenten modificaciones de su contenido, en la normatividad establecida, en la estructura orgánica de la Subdirección de Planeación o en cualquier aspecto que influya en la operatividad de la misma.

# **Objetivo del Manual**

Ser instrumento de apoyo para el funcionamiento y la mejora institucional, al contener de manera ordenada, secuencial y detallada las operaciones realizadas por la Subdirecci ón de Planeación, cuidando que se atienda la visión institucional y la visión del Gobierno del Estado.

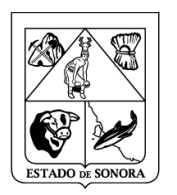

# **RED DE PROCESOS**

Instituto Tecnológico Superior de Cananea

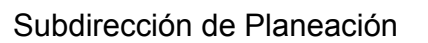

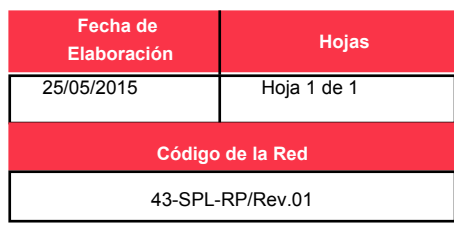

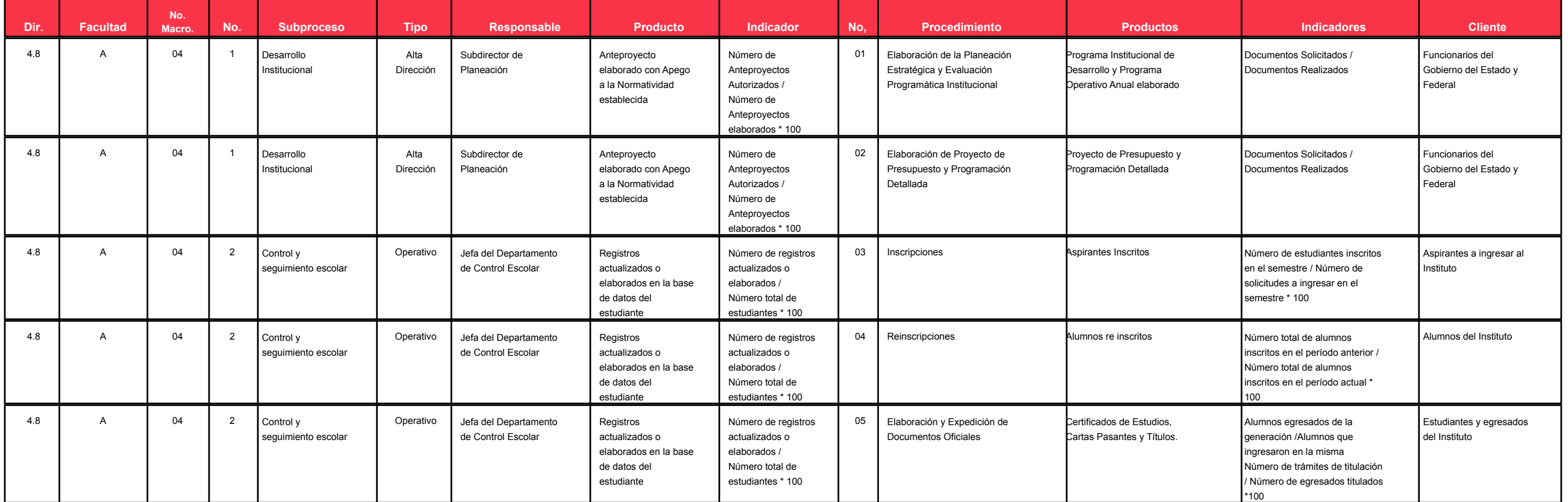

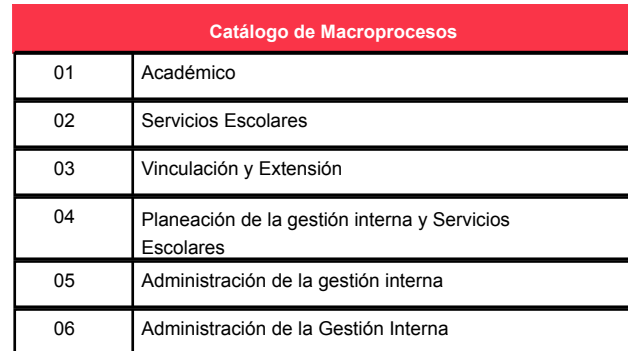

-

-

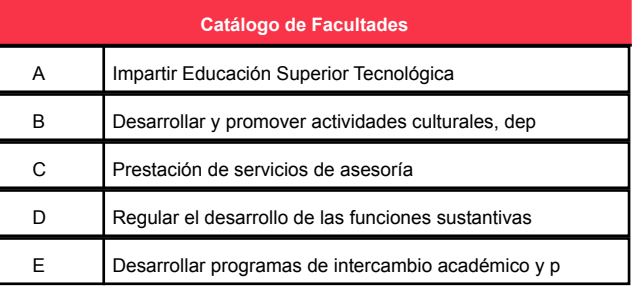

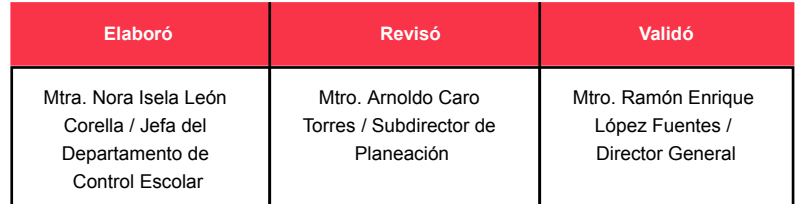

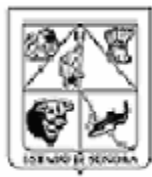

**ELABORACIÓN DE PROCEDIMIENTOS**

Instituto Tecnológico Superior de Cananea

Subdirección de Planeación

### **NOMBRE DEL PROCEDIMIENTO:** Elaboración de la Planeación Estratégica y Evaluación Programática Institucional

**CÓDIGO DEL PROCEDIMIENTO:** 43-SPL-P01/Rev.00 **FECHA DE EMISIÓN:** 14/12/2017

### **I.- OBJETIVO DEL PROCEDIMIENTO**

Elaborar el Programa Operativo Anual y el Programa de Desarrollo Institucional, con el objeto de establecer las directrices para la operación del Instituto en un corto y mediano plazo.

**II.- ALCANCE** 

Aplica a todas las actividades institucionales que requieran del financiamiento y que sean de gran importancia para el cumplimiento de los objetivos y metas del Instituto.

**III.- DEFINICIONES**

Programa Operativo Anual: Instrumento metodológico donde se establecen las políticas y prioridades que serán atendidas por cada unidad administrativa en relación con la programación para el próximo año.

Programa de Desarrollo Institucional: Instrumento mediante el cuál el Instituto Tecnológico establece sus políticas de crecimiento y desarrollo institucional, orientadas siempre a colaborar en el cumplimiento de los objetivos y metas establecidas en el Plan de Desarrollo por el Gobierno Federal y Estatal

Plan Nacional de Desarrollo: Documento rector en el que se consideran las acciones prioritarias del Gobierno Federal para responder a las demandas y aspiraciones de los mexicanos.

Plan Estatal de Desarrollo: Documento rector en el que se consideran las acciones prioritarias del Gobierno del Estado para responder a las demandas y aspiraciones de los Sonorenses.

**IV.- REFERENCIAS**

Constitución Política de los Estados Unidos Mexicanos Constitución Política del Estado de Sonora Programa Estatal de Desarrollo 2016-2021. Reglamento Interior del Instituto Tecnológico Superior de Cananea. Manual de Organización del Instituto Tecnológico Superior de Cananea. Ley de Presupuesto y Gasto Público Estatal ISO 9001:2008 ISO 14001:2004

# **V.- POLITICAS**

1. Cada Subdirección deberá de integrar su Programa Operativo Anual tomando como referencia los lineamientos establecidos por el Programa de Desarrollo Institucional y en los Planes estatales y nacionales establecidos para tal fin.

2. Cada Subdirección elaborará su Programa Operativo Anual, considerando las actividades que se realizan en los departamentos y áreas adscritos a su Subdirección.

3. Sera responsabilidad del Subdirector de cada Unidad Administrativa, el realizar las gestiones oportunas para la realización de las actividades y cumplimiento de las metas, de acuerdo a los tiempos programados.

4. Será responsabilidad de cada Subdirección y el personal que la integran, el evaluar mensualmente el cumplimiento de sus metas.

## **VI.- FORMATOS E INSTRUCTIVOS**

**Clave de Formato/Instructivo Nombre del Formato/Instructivo**

[43-SPL-P01-F01/Rev.00](http://sicad.sonora.gob.mx/Archivos/36/43-SPL-P01-F01-Rev.00.pdf) Formato Seguimiento de Información

[43-SPL-P01-I01/Rev.00](http://sicad.sonora.gob.mx/Archivos/36/43-SPL-P01-I01-Rev.00.docx) Instrucción de Trabajo Reprogramación de Programa de Desarrollo Institucional y Programa Operativo Anual

**VII.- ANEXOS**

[43-SPL-P01-A01/Rev.00](http://sicad.sonora.gob.mx/Archivos/36/43-SPL-P01-A01-Rev.00.docx)

**Clave de Anexo Nombre** Diagrama de Flujo Elaboración de la Planeación Estratégica y Evaluación Programática Institucional

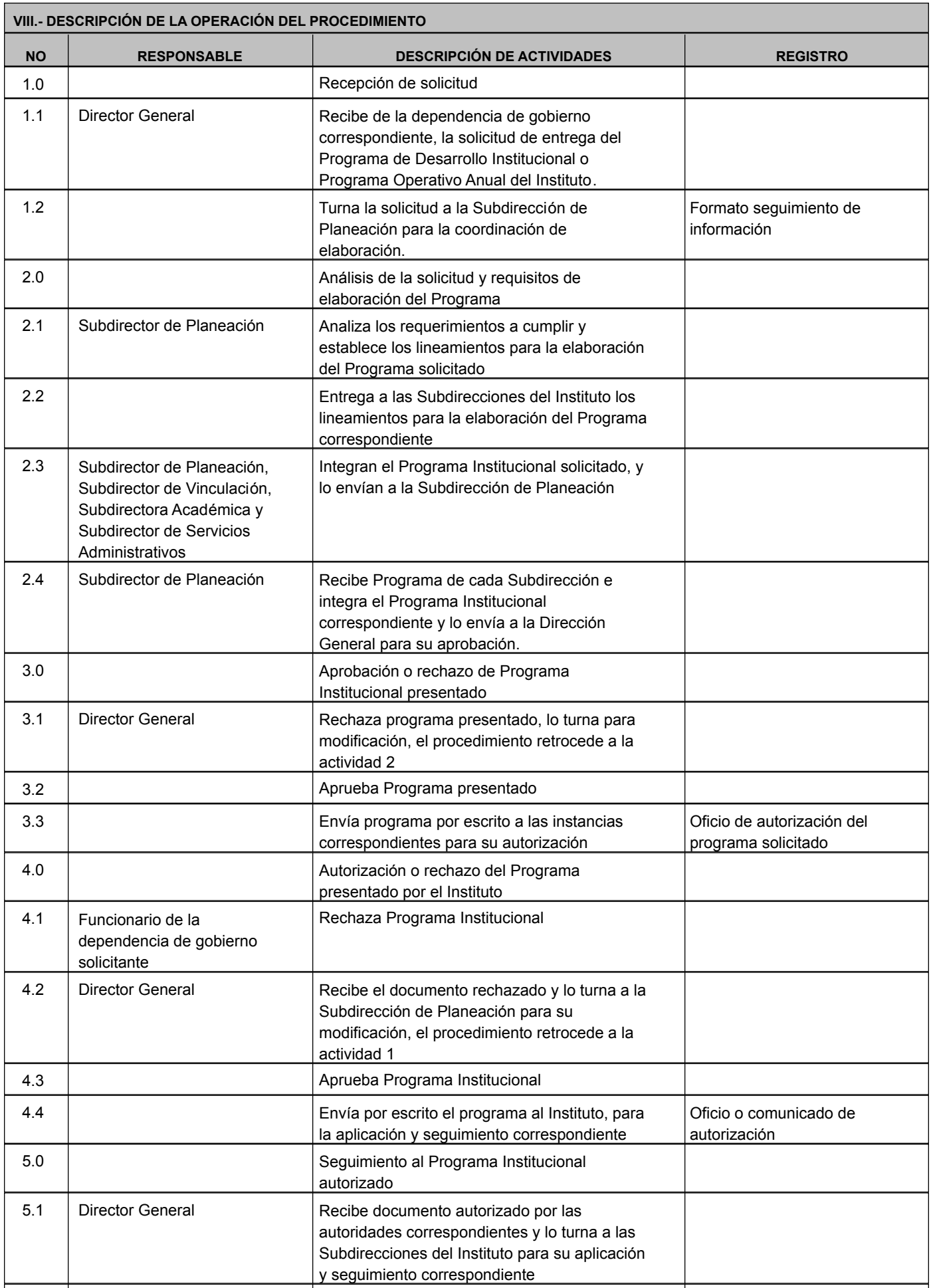

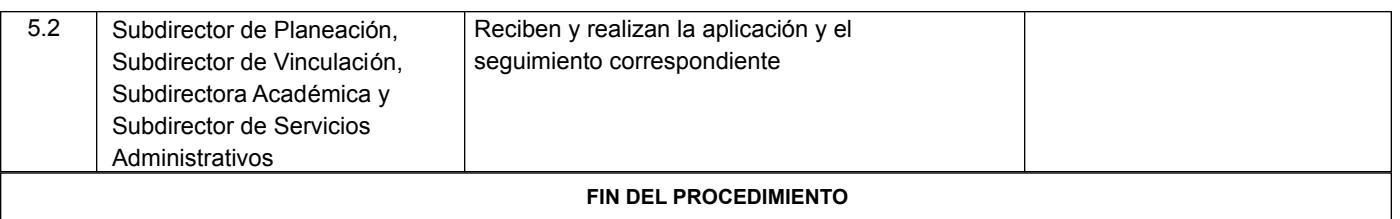

### **Elaboró: Revisó: Aprobó:**

C. María Reyna Hernández Morales / Analista de Planeación y Programación Lic. Francisco Javier Talamantes Cordova / Jefe del Departamento de Planeación y Programación.

**SIP-F02/REV.02** Mtro. Arnoldo Caro Torres / Subdirector de Planeación

# **INVENTARIO DE REGISTROS DE PROCEDIMIENTO**

Instituto Tecnológico Superior de Cananea

Subdirección de Planeación

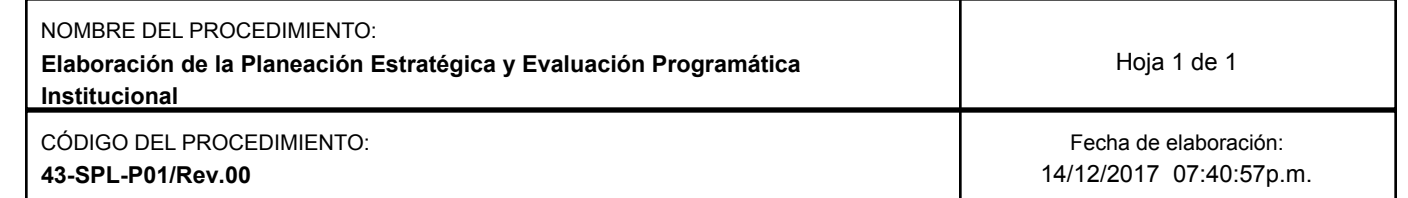

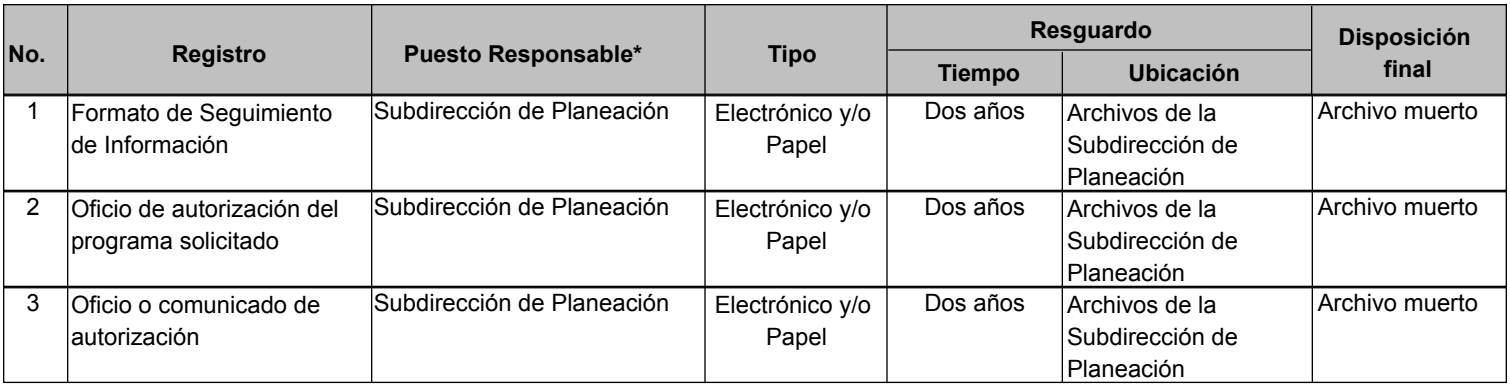

\* El responsable del resguardo será responsable de su protección. **SIP-F03/REV.02**

# **VERIFICACIÓN DE LA EJECUCIÓN DEL PROCEDIMIENTO**

# Instituto Tecnológico Superior de Cananea

# Subdirección de Planeación

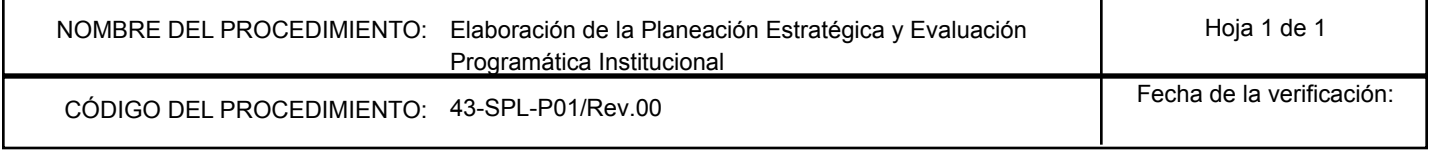

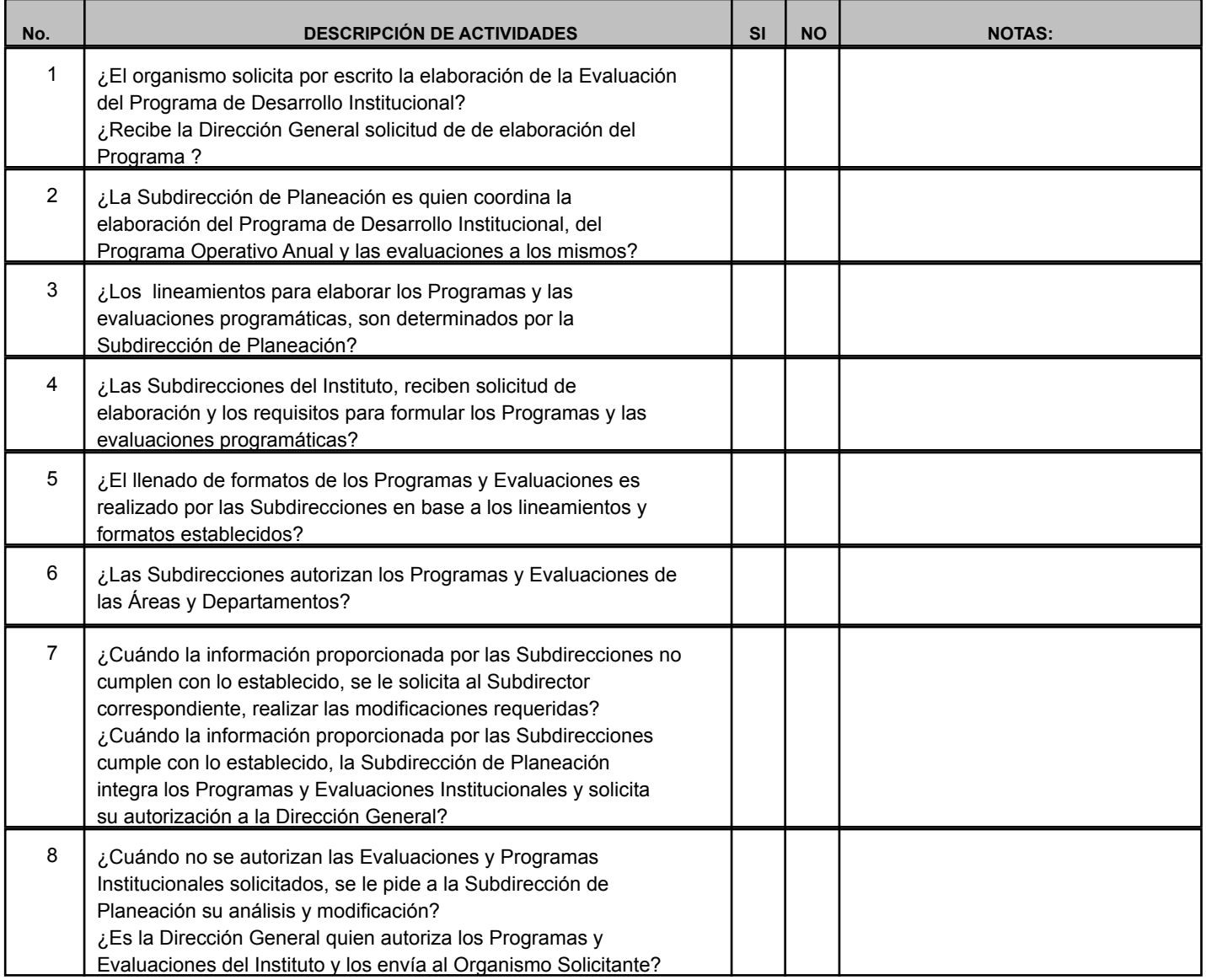

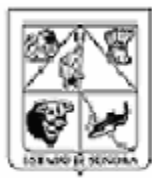

**ELABORACIÓN DE PROCEDIMIENTOS**

Instituto Tecnológico Superior de Cananea

Subdirección de Planeación

### **NOMBRE DEL PROCEDIMIENTO:** Elaboración de Proyecto de Presupuesto y Programación Detallada

**CÓDIGO DEL PROCEDIMIENTO:** 43-SPL-P02/Rev.00 **FECHA DE EMISIÓN:** 12/12/2017

### **I.- OBJETIVO DEL PROCEDIMIENTO**

Elaborar e Integrar el proyecto de Presupuesto y Programación Detallada, con el objeto de proporcionar los recursos requeridos y suficientes para la operación del Instituto.

**II.- ALCANCE** 

Todas las actividades institucionales de la unidades administrativas que requieran financiamiento para su ejecuci ón.

# **III.- DEFINICIONES**

Proyecto de Presupuesto: Documento en el que se indican las necesidades de recursos proyectadas para un periodo determinado.

Programación Detallada: Documento que en base a la matrícula de alumnos actual y sus proyecciones genera nuevas necesidades de recursos.

### **IV.- REFERENCIAS**

Plan Estatal de Desarrollo 2016-2021

Reglamento Interior del Instituto Tecnológico Superior de Cananea

Manual de organización del Instituto Tecnológico Superior de Cananea

ISO 9001:2008

ISO 14001:2004

# **V.- POLITICAS**

1. Cada Subdirector determinará las nuevas necesidades requeridas para elaborar la programaci ón y presupuestación de las actividades del Instituto.

2. Los Subdirectores del Instituto integrarán el Proyecto de Presupuesto y el de Programación Detallada de la Institución.

3. Sera responsabilidad del Subdirector de cada Unidad Administrativa, el realizar las gestiones oportunas para contar con la disponibilidad presupuestal requerida para realizar las actividades y cumplimiento de las metas programadas.

4. Será responsabilidad de cada Subdirección y el personal que la integran, evaluar mensualmente la disponibilidad y suficiencia presupuestal requerida para el cumplimiento de las metas establecidas.

### **VI.- FORMATOS E INSTRUCTIVOS**

**Clave de Formato/Instructivo Nombre del Formato/Instructivo**

[43-SPL-P02-F01/Rev.00](http://sicad.sonora.gob.mx/Archivos/36/43-SPL-P02-F01-Rev.00.xlsx) Formato de Seguimiento de Información

[43-SPL-P02-I01/Rev.00](http://sicad.sonora.gob.mx/Archivos/36/43-SPL-P02-I01-Rev.00.docx) Instrucción de Trabajo Reprogramación de Proyecto de Presupuesto y Programación Detallada

## **VII.- ANEXOS**

**Clave de Anexo Nombre** [43-SPL-P02-A01/Rev.00](http://sicad.sonora.gob.mx/Archivos/36/43-SPL-P02-A01-Rev.00.docx)

Diagrama de Flujo Elaboración de Proyecto de Presupuesto y Programación Detallada

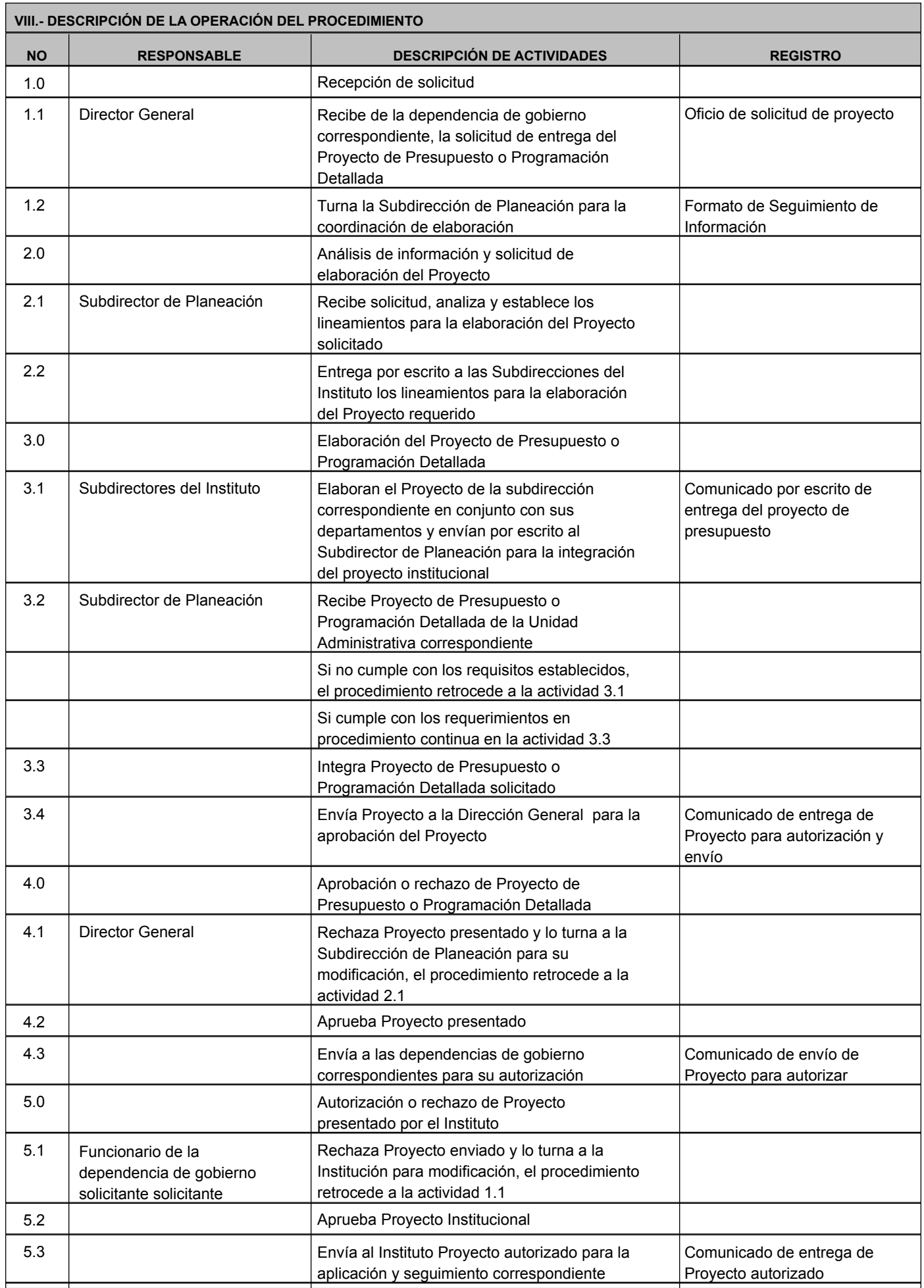

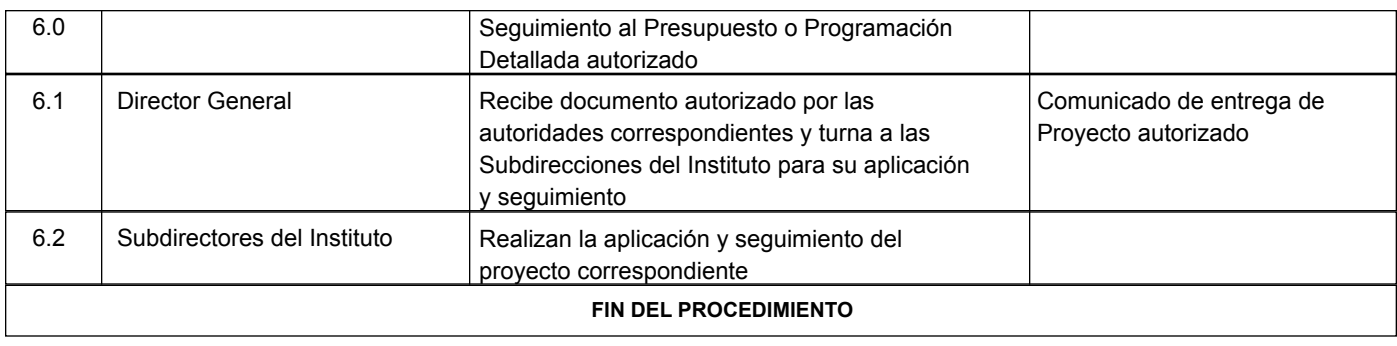

### **Elaboró: Revisó: Aprobó:**

C. María Reyna Hernández Morales / Analista de Planeación y Programación Lic. Francisco Javier Talamantes Cordova / Jefe de Departamento de Planeación y Programación

**SIP-F02/REV.02** Mtro. Arnoldo Caro Torres / Subdirector de Planeación

# **INVENTARIO DE REGISTROS DE PROCEDIMIENTO**

Instituto Tecnológico Superior de Cananea

Subdirección de Planeación

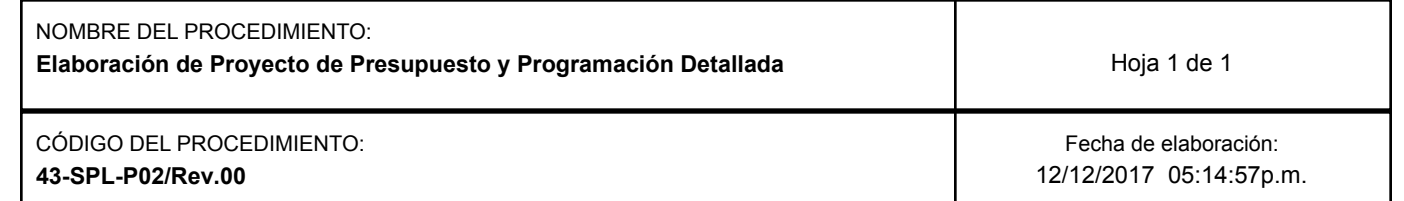

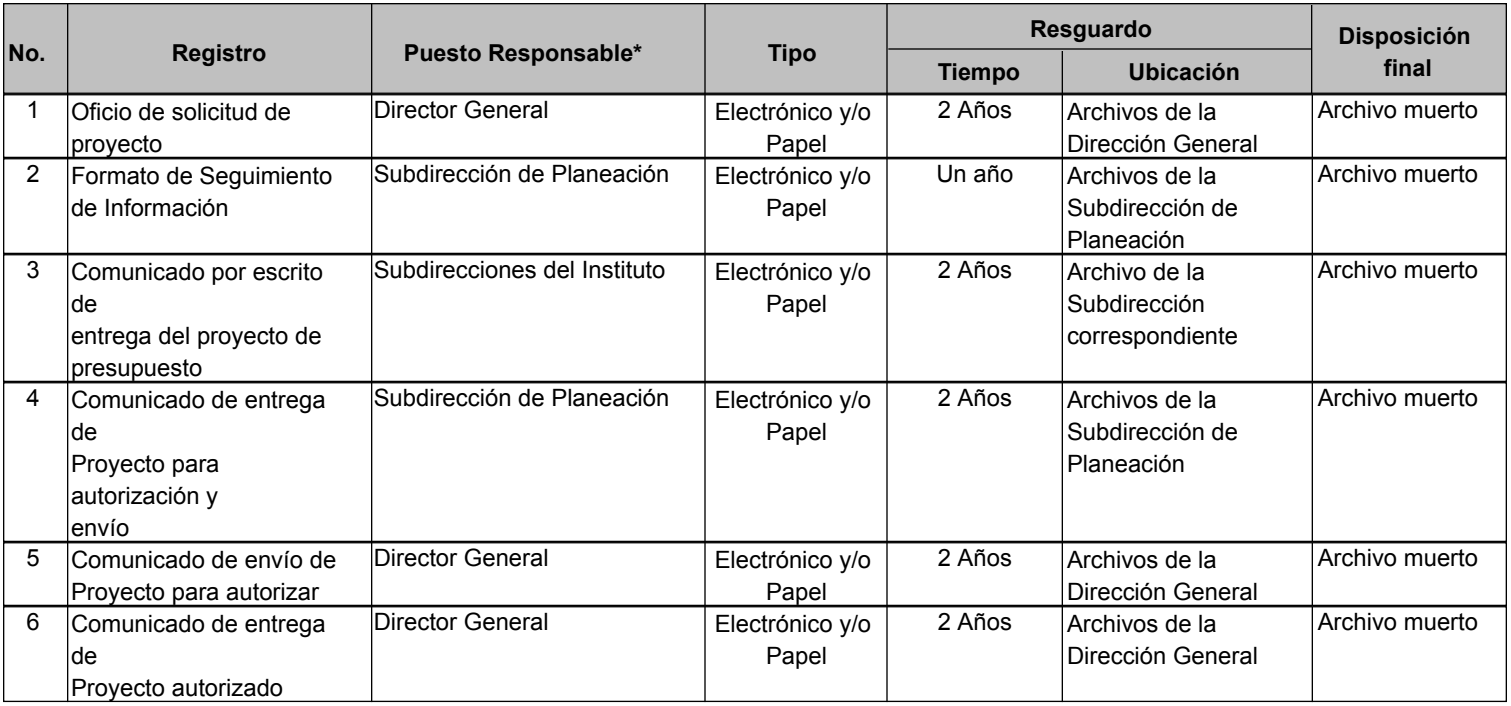

\* El responsable del resguardo será responsable de su protección. **SIP-F03/REV.02**

# **VERIFICACIÓN DE LA EJECUCIÓN DEL PROCEDIMIENTO**

# Instituto Tecnológico Superior de Cananea

# Subdirección de Planeación

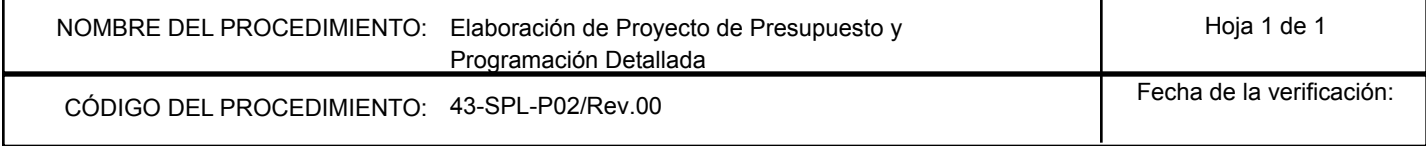

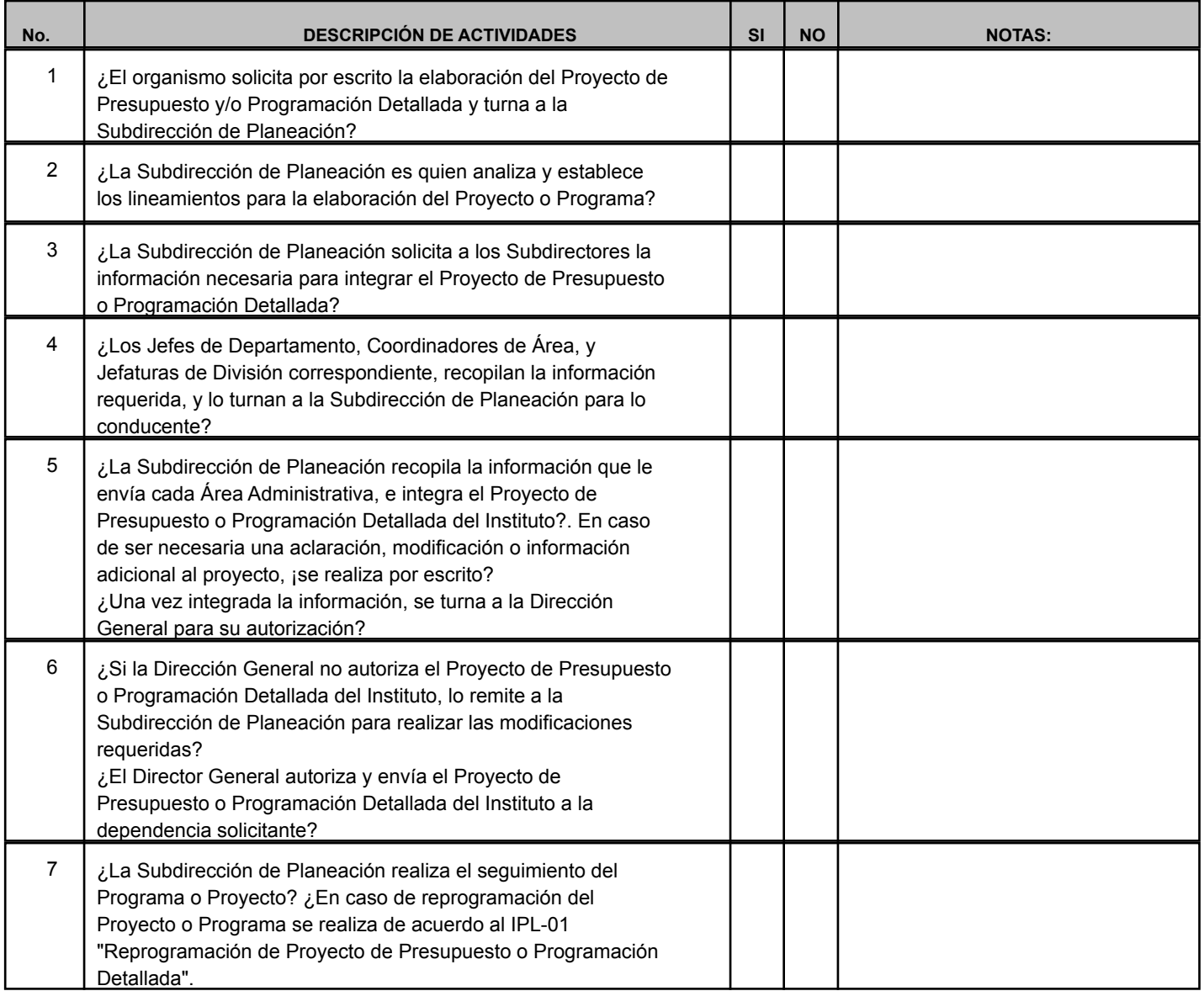

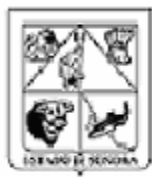

# **ELABORACIÓN DE PROCEDIMIENTOS**

Instituto Tecnológico Superior de Cananea

Subdirección de Planeación

### **NOMBRE DEL PROCEDIMIENTO:** Inscripciones

**CÓDIGO DEL PROCEDIMIENTO:** 43-SPL-P03/Rev.00 **FECHA DE EMISIÓN:** 14/12/2017

### **I.- OBJETIVO DEL PROCEDIMIENTO**

Asignar número de control al aspirante con el fin de darle carácter de alumno inscrito en el Instituto Tecnológico Superior de Cananea.

## **II.- ALCANCE**

Aspirantes

## **III.- DEFINICIONES**

Inscripción: Proceso mediante el cual un aspirante de nuevo ingreso, es inscrito como alumno aceptado en el Instituto.

Número de control: Es el número otorgado en el Instituto Tecnológico Superior de Cananea para identificar al alumno, durante su estancia en el plantel.

Carga Académica: Total asignaturas/créditos que el alumno cursará durante el semestre al que se inscriba.

SII: Sistema Integral de Información del Instituto Tecnológico Superior de Cananea.

CURP: Clave única de registro de población

### **IV.- REFERENCIAS**

Reglamento Interior del Instituto Tecnológico Superior de Cananea.

Manual de Organización del Instituto Tecnológico Superior de Cananea.

Manual de Lineamientos Académico-Administrativos del Tecnológico Nacional de México

# ISO 9001:2008

# **V.- POLITICAS**

1.- Sólo se inscribirá a los aspirantes que reúnan los requisitos legales y los establecidos por el Instituto Tecnológico Superior de Cananea.

2.- La documentación requerida para el ingreso al Instituto Tecnológico Superior de Cananea es: Acta de nacimiento, certificado de bachillerato, Clave Única de Registro de Población, seis fotografías tamaño infantil y numero de afiliación al Instituto Mexicano del Seguro Social.

3.- La Subdirección Académica elaborara de la lista de aspirantes aceptados(as).

4.- El departamento de Control Escolar verificará el cumplimiento de los requisitos legales de ingreso y los establecidos por el Instituto Tecnológico Superior de Cananea.

5.-El Departamento de Control Escolar llevará el registro en forma electrónica de números de control asignados a los alumnos(as).

6.- Las fechas de inscripciones serán en los días estipulados por el calendario escolar del Instituto.

7.- Se podrán aceptar e inscribir alumnos que por diferentes motivos no cuenten con la documentaci ón completa al momento de realizar el trámite. Ante tal situación, se les otorgará una prórroga para la entrega de los documentos faltantes.

8.- Los documentos originales de los alumnos se archivaran en un expediente individual por alumno y por carrera.

9.- Para ingresar al Instituto Tecnológico Superior de Cananea, no existirá limitación alguna en cuanto al área del bachillerato que cursó.

# **VI.- FORMATOS E INSTRUCTIVOS**

[43-SPL-P03-F01/Rev.00](http://sicad.sonora.gob.mx/Archivos/36/43-SPL-P03-F01-Rev.00.docx) Solicitud de Inscripción

### **Clave de Formato/Instructivo Nombre del Formato/Instructivo**

[43-SPL-P03-F02/Rev.00](http://sicad.sonora.gob.mx/Archivos/36/43-SPL-P03-F02-Rev.00.docx) Carga Académica al Período

**VII.- ANEXOS**

# **Clave de Anexo Nombre**

[43-SPL-P03-A01/Rev.00](http://sicad.sonora.gob.mx/Archivos/36/43-SPL-P03-A01-Rev.00.docx) Diagrama de Flujo Inscripciones

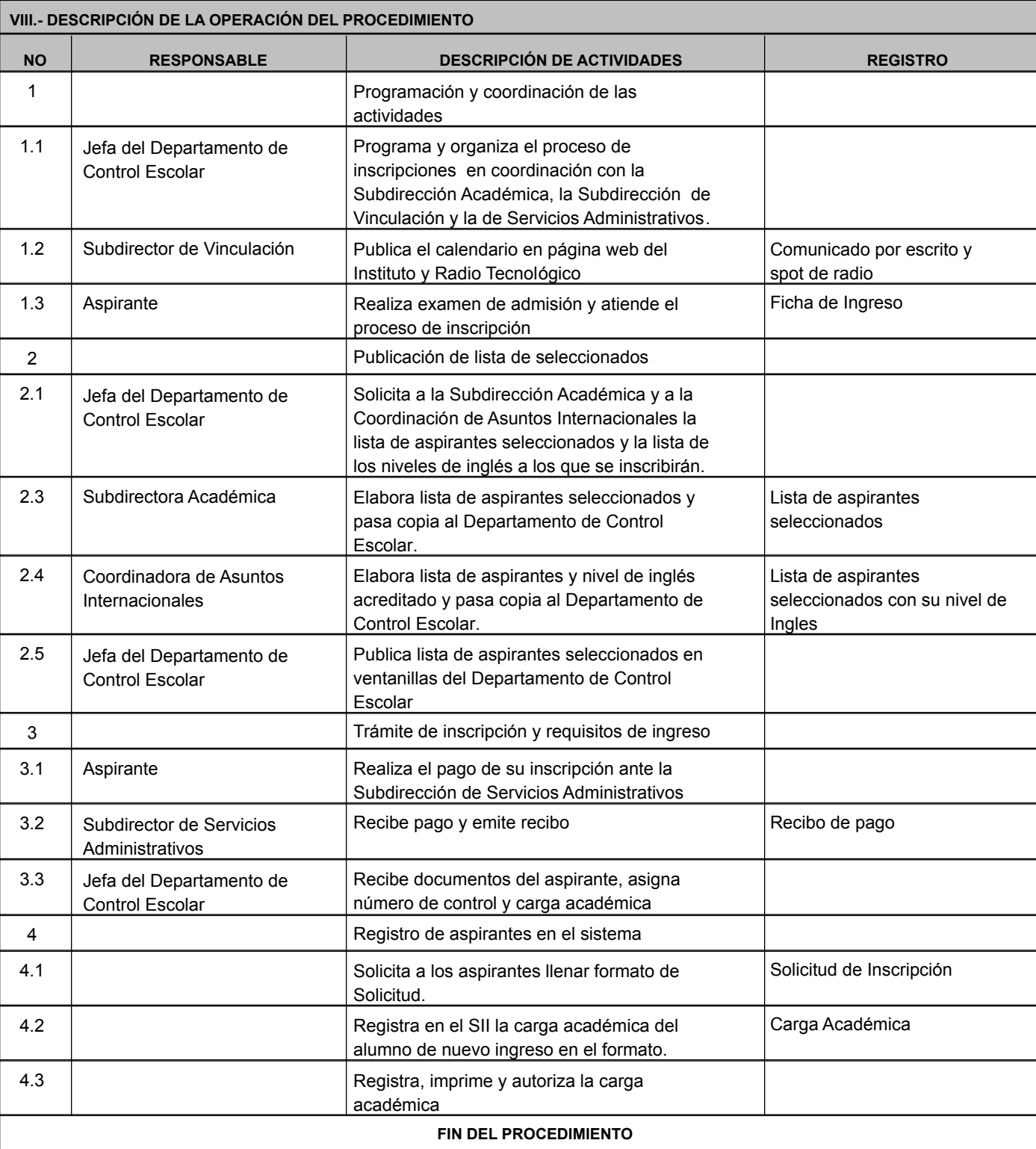

### **Elaboró: Revisó: Aprobó:**

C. Francisco Javier Márquez Ochoa / Analista de Control Escolar

Mtra. Nora Isela León Corella / Jefa del Departamento de Control Escolar

**SIP-F02/REV.02** Arq. Arnoldo Caro Torres / Subdirector de Planeación

# **INVENTARIO DE REGISTROS DE PROCEDIMIENTO**

Instituto Tecnológico Superior de Cananea

Subdirección de Planeación

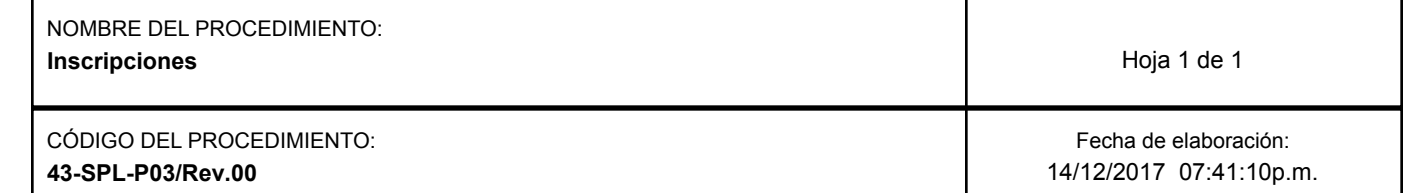

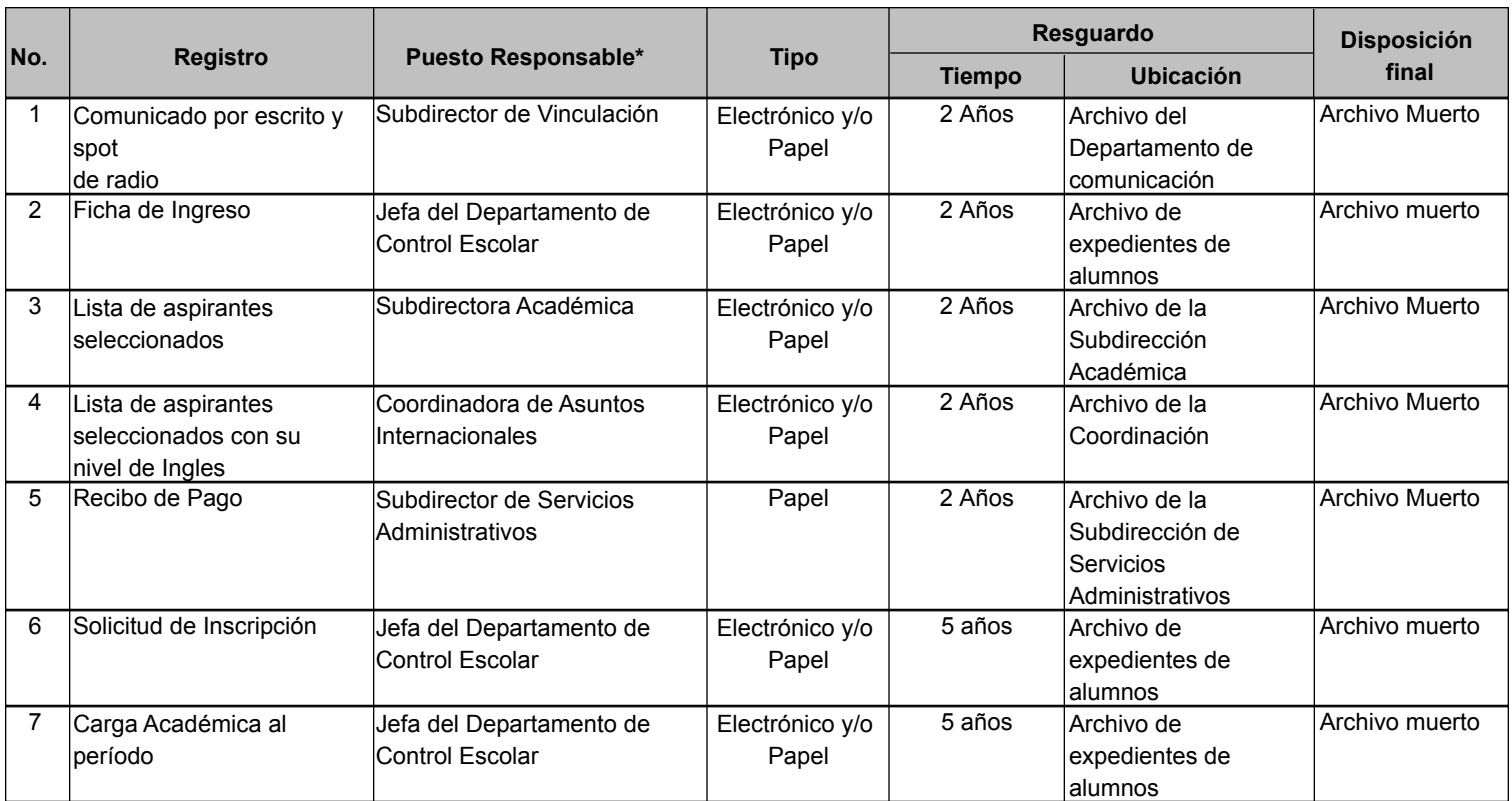

\* El responsable del resguardo será responsable de su protección. **SIP-F03/REV.02**

# **VERIFICACIÓN DE LA EJECUCIÓN DEL PROCEDIMIENTO**

# Instituto Tecnológico Superior de Cananea

# Subdirección de Planeación

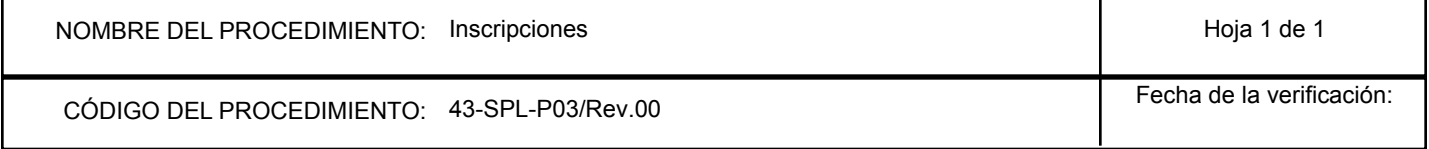

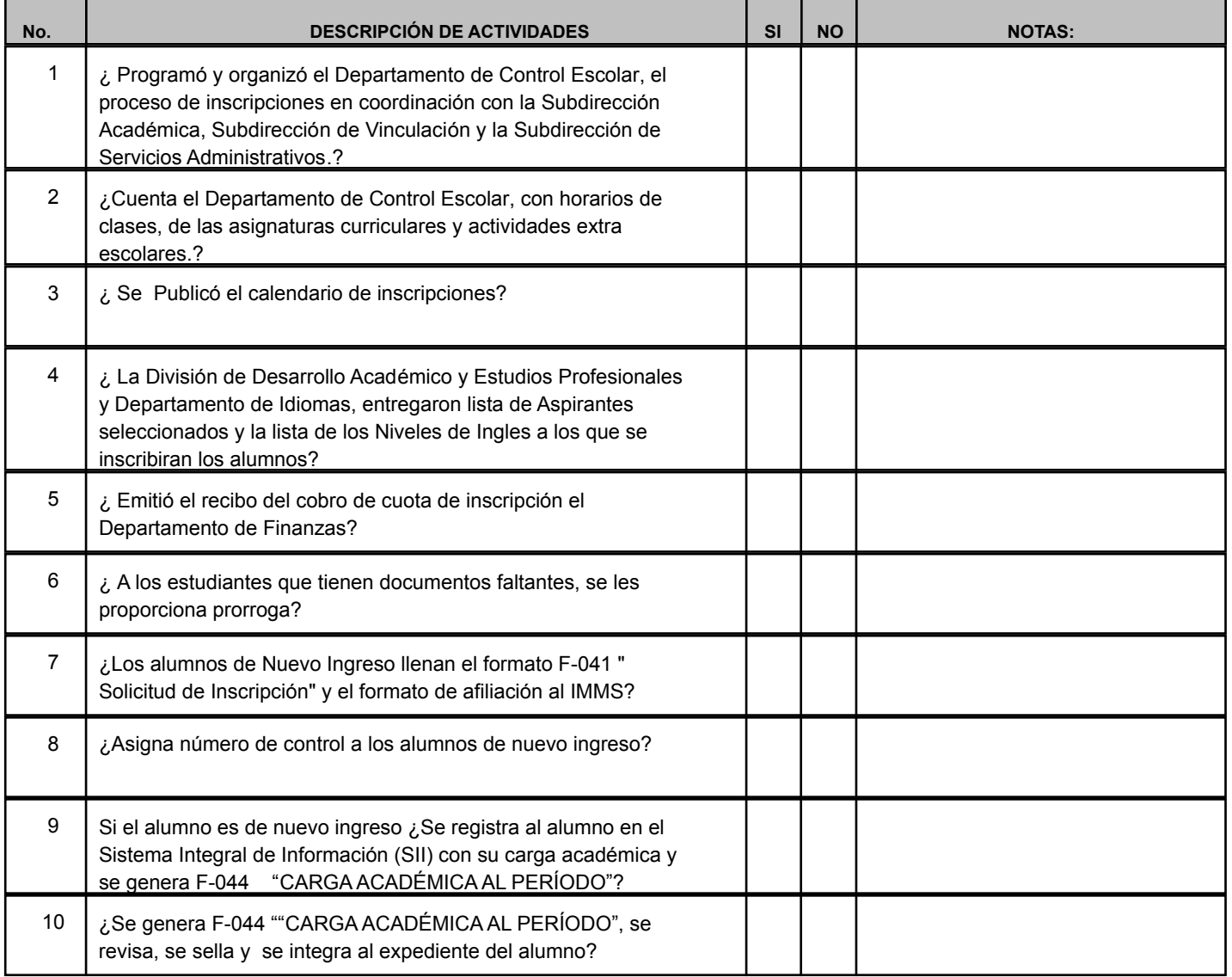

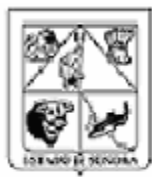

# **ELABORACIÓN DE PROCEDIMIENTOS**

Instituto Tecnológico Superior de Cananea

Subdirección de Planeación

### **NOMBRE DEL PROCEDIMIENTO:** Reinscripciones

**CÓDIGO DEL PROCEDIMIENTO:** 43-SPL-P04/Rev.00 **FECHA DE EMISIÓN:** 14/12/2017

### **I.- OBJETIVO DEL PROCEDIMIENTO**

Contar con la Información actualizada de todos los alumnos para poder llevar a cabo su seguimiento escolar e integración de sus expedientes.

**II.- ALCANCE** 

Alumnos del Instituto Tecnológico Superior de Cananea.

# **III.- DEFINICIONES**

Reinscripción: Proceso mediante el cual un alumno del Instituto es inscrito al nivel correspondiente a su avance reticular

Carga Académica: Total asignaturas/créditos que el alumno cursará durante el semestre al que se inscriba

### **IV.- REFERENCIAS**

Reglamento Interior del Instituto Tecnológico Superior de Cananea.

Manual de Organización del Instituto Tecnológico Superior de Cananea.

Manual de Lineamientos Académico-Administrativos del Tecnológico Nacional de México.

ISO-9001:2008.

### **V.- POLITICAS**

1.- Los estudiantes deberán cumplir con lo establecido en el Manual Normativo Académico Administrativo 2007, Lineamientos Académico Administrativos 2010, Lineamientos Académico-Administrativos 2015 y demás declarados por el Instituto Tecnológico para su re-inscripción.

2.- El pago de la re-inscripción se realizará en caja con pago en efectivo contra recibo oficial de cobro o bien en la sucursal bancaria donde el Instituto Tecnológico lo indique y será canjeado por el recibo oficial de cobro previo a la asignación de carga académica.

3.- Las fechas de re inscripciones serán en los días estipulados por el calendario escolar del Instituto Tecnológico Superior de Cananea.

### **VI.- FORMATOS E INSTRUCTIVOS**

### **Clave de Formato/Instructivo Nombre del Formato/Instructivo**

[43-SPL-P04-F01/Rev.00](http://sicad.sonora.gob.mx/Archivos/36/43-SPL-P04-F01-Rev.00.docx) Carga Académica al Período

### **VII.- ANEXOS**

**Clave de Anexo Nombre**

[43-SPL-P04-A01/Rev.00](http://sicad.sonora.gob.mx/Archivos/36/43-SPL-P04-A01-Rev.00.docx) Diagrama de Flujo Reinscripciones

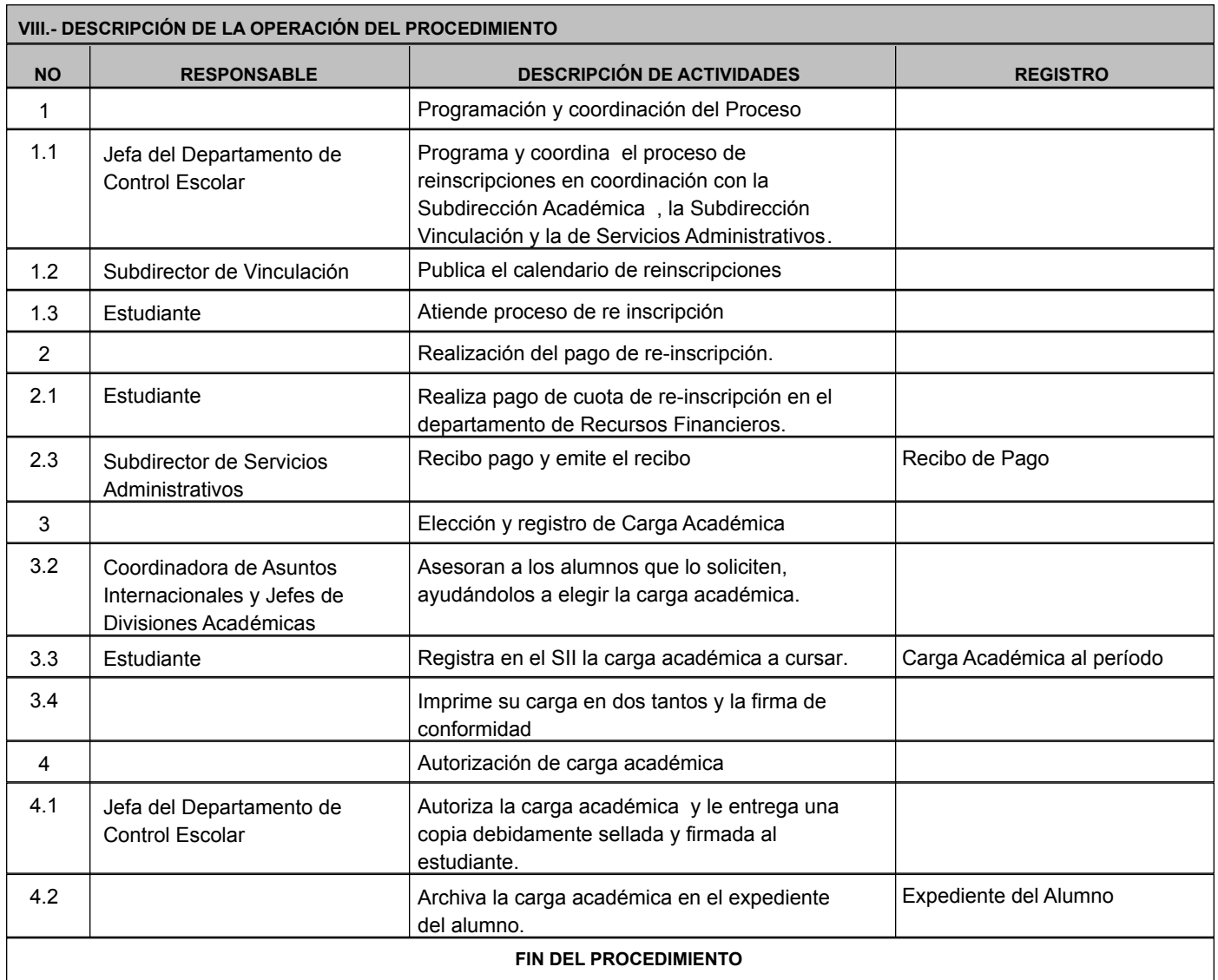

### **Elaboró: Revisó: Aprobó:**

C. Francisco Javier Márquez Ochoa / Analista de Control Escolar.

Mtra. Nora Isela Leon Corella / Jefa del Departamento de Control Escolar.

**SIP-F02/REV.02** Arq. Arnoldo Caro Torres / Subdirector de Planeación

# **INVENTARIO DE REGISTROS DE PROCEDIMIENTO**

Instituto Tecnológico Superior de Cananea

Subdirección de Planeación

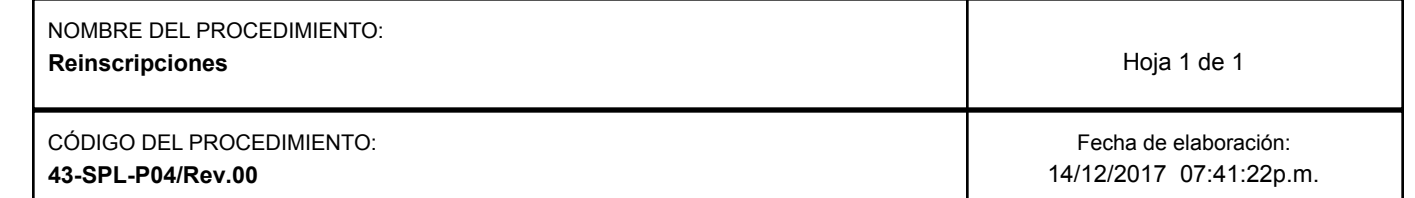

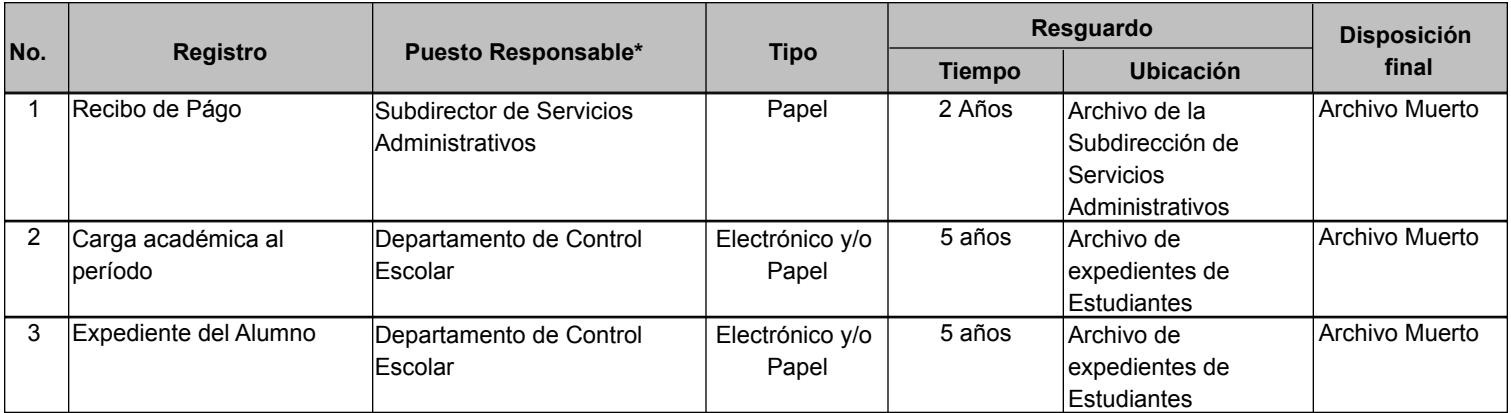

\* El responsable del resguardo será responsable de su protección. **SIP-F03/REV.02**

# **VERIFICACIÓN DE LA EJECUCIÓN DEL PROCEDIMIENTO**

# Instituto Tecnológico Superior de Cananea

# Subdirección de Planeación

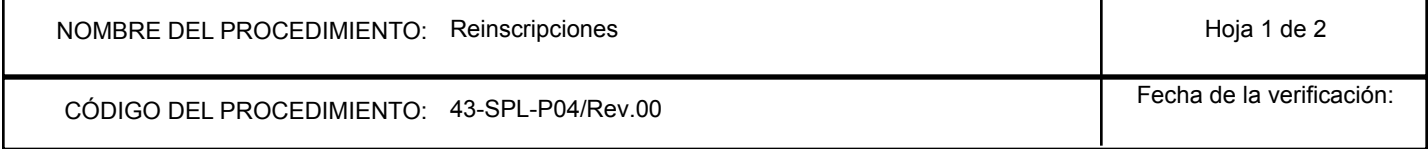

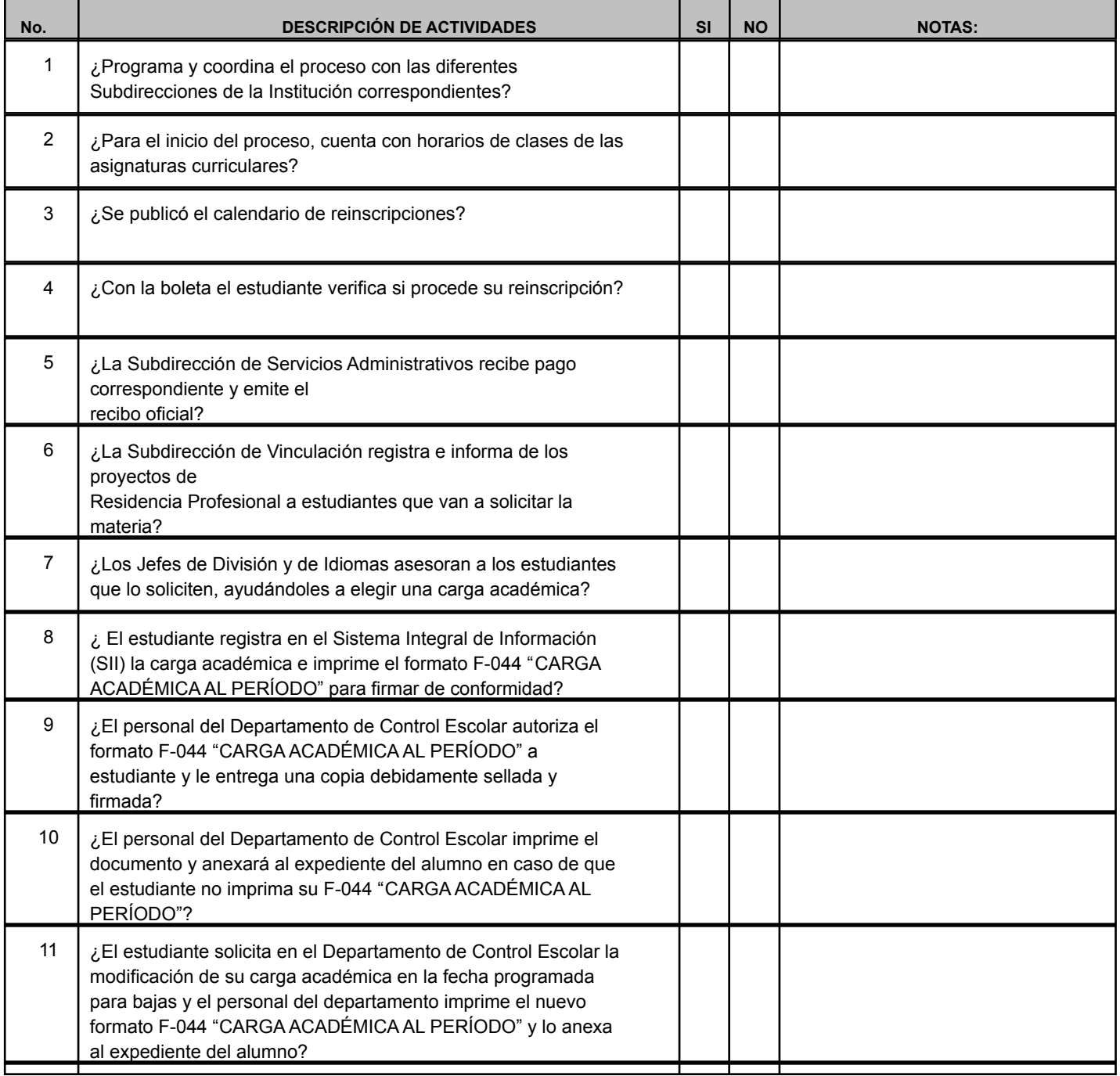

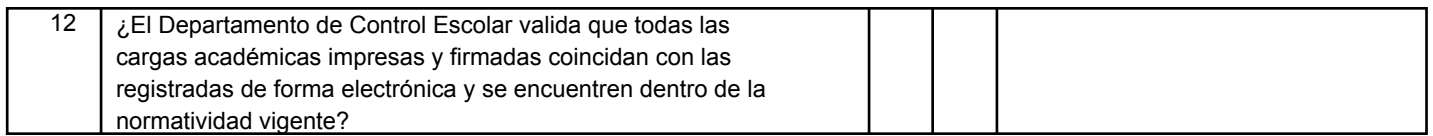

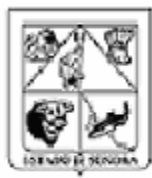

# **ELABORACIÓN DE PROCEDIMIENTOS**

Instituto Tecnológico Superior de Cananea

Subdirección de Planeación

### **NOMBRE DEL PROCEDIMIENTO:** Elaboración y Expedición de Documentos Oficiales

**CÓDIGO DEL PROCEDIMIENTO:** 43-SPL-P05/Rev.00 **FECHA DE EMISIÓN:** 15/12/2017

### **I.- OBJETIVO DEL PROCEDIMIENTO**

Llevar a cabo el control de la historia académica del alumno, con el fin de determinar su situación actualizada en el momento requerido y de manera expedita.

## **II.- ALCANCE**

Alumnos

# **III.- DEFINICIONES**

Certificado de estudios: Documento que muestra las asignaturas cursadas y aprobadas por los alumnos del Instituto.

Carta pasante: Documento que certifica la culminación del proceso educativo reticular de un alumno.

### **IV.- REFERENCIAS**

Reglamento Interior del Instituto Tecnológico Superior de Cananea

Manual de Organización del Instituto Tecnológico Superior de Cananea

Manual de Lineamientos Académico-Administrativos del Tecnológico Nacional de México

Ley de Educación para el Estado de Sonora

Ley de Profesiones para el Estado de Sonora

ISO-9001:2008

### **V.- POLITICAS**

1.- El Departamento de Control Escolar, llevará a cabo el seguimiento escolar de los alumnos del Instituto Tecnológico Superior de Cananea, de acuerdo a las disposiciones vigentes.

2.- El Departamento de Control Escolar, elaborará a través del Sistema Integral de Información (SII) la documentación requerida sobre el historial académico de los alumnos del Instituto Tecnológico Superior de Cananea.

3.- El Departamento de Control Escolar, llevará a cabo el control de los trámites de certificación de estudios con el propósito de extender la documentación requerida con fines legales.

4.- Se elaborarán simultáneamente los certificados de estudios y carta pasante cancelándose en ambos documentos la fotografía del alumno con sello de la Dirección y del Departamento de Control Escolar respectivamente.

5.- El Departamento de Control Escolar llevará un libro de registro de Certificados de Estudios y Cartas Pasante.

### **VI.- FORMATOS E INSTRUCTIVOS**

**Clave de Formato/Instructivo Nombre del Formato/Instructivo**

[43-SPL-P05-F01/Rev.00](http://sicad.sonora.gob.mx/Archivos/36/43-SPL-P05-F01-Rev.00.docx) acta de Calificaciones

[43-SPL-P05-F02/Rev.00](http://sicad.sonora.gob.mx/Archivos/36/43-SPL-P05-F02-Rev.00.docx) Certificado de Estudios

[43-SPL-P05-F03/Rev.00](http://sicad.sonora.gob.mx/Archivos/36/43-SPL-P05-F03-Rev.00.docx) Carta Pasante

### **VII.- ANEXOS**

**Clave de Anexo Nombre** [43-SPL-P05-A01/Rev.00](http://sicad.sonora.gob.mx/Archivos/36/43-SPL-P05-A01-Rev.00.docx)

Diagrama de Flujo Elaboración y Expedición de Documentos **Oficiales** 

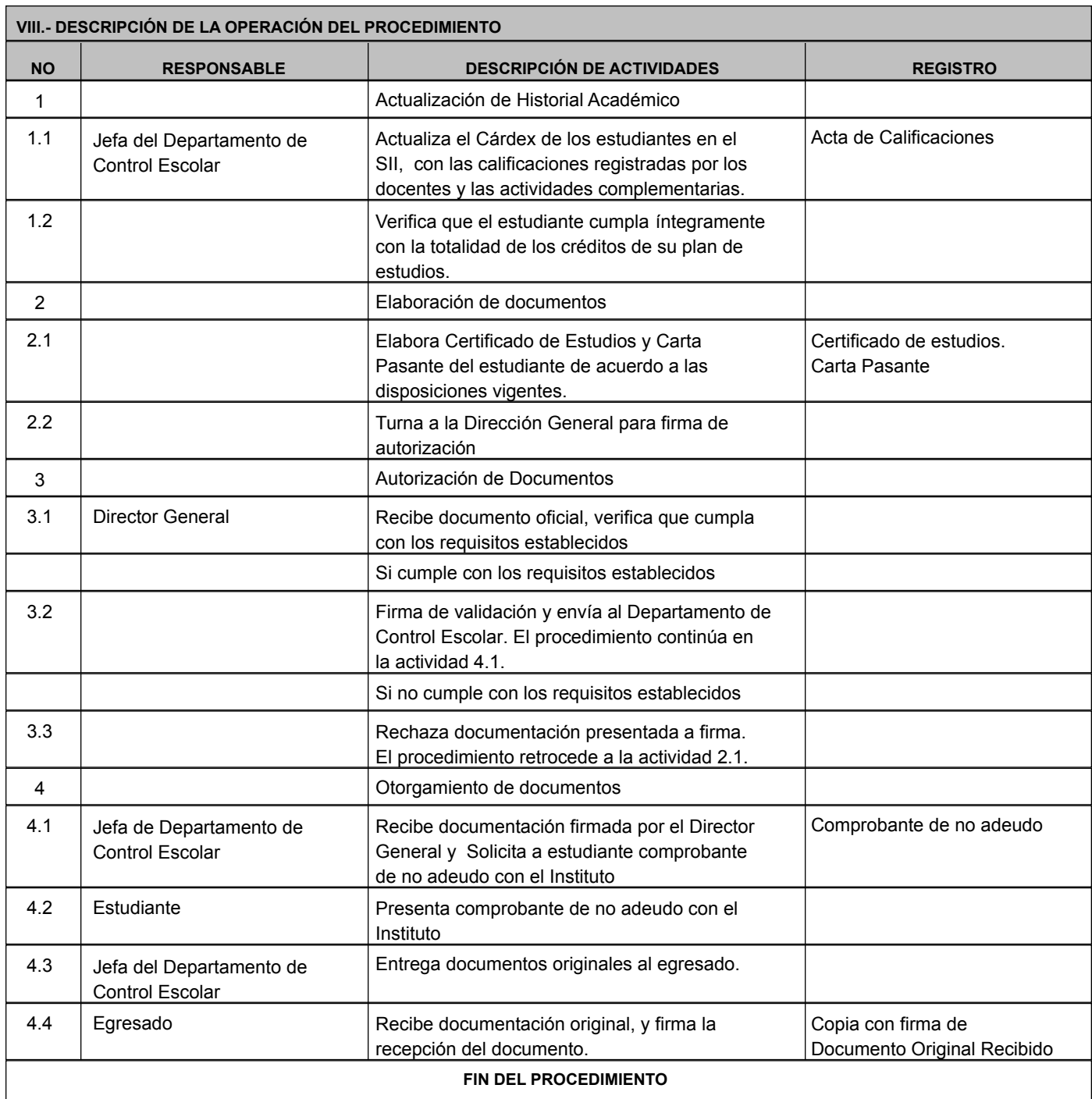

**Elaboró: Revisó: Aprobó:**

C. Ana María Rodríguez Miranda / Asistente del Departamento de Control Escolar.

Mtra. Nora Isela Leon Corella / Jefa del departamento de Control Escolar.

Arq. Arnoldo Caro Torres / Subdirector de Planeación.

**SIP-F02/REV.02**

# **INVENTARIO DE REGISTROS DE PROCEDIMIENTO**

Instituto Tecnológico Superior de Cananea

# Subdirección de Planeación

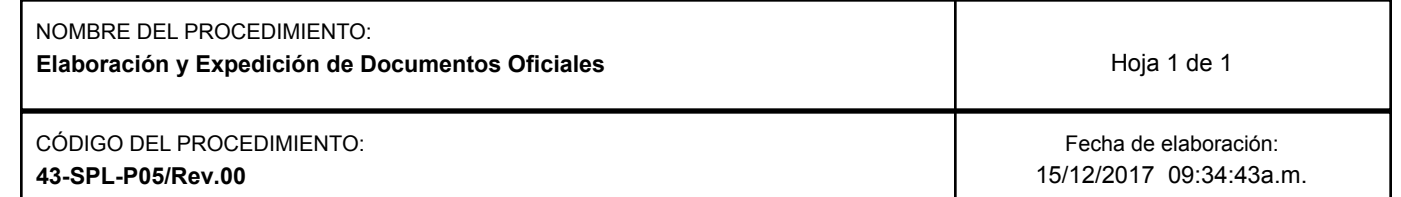

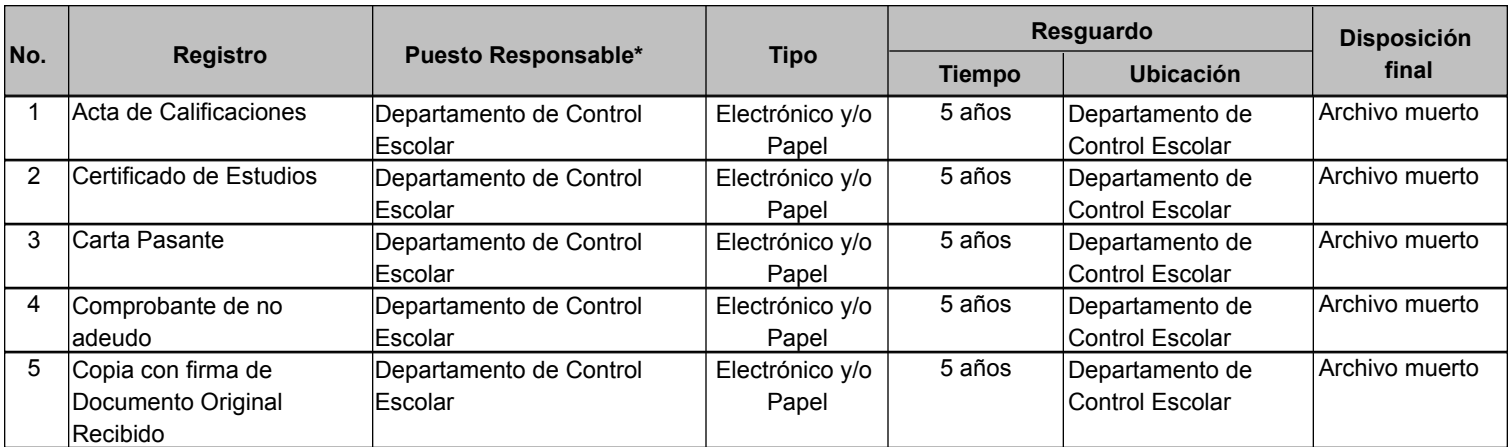

\* El responsable del resguardo será responsable de su protección. **SIP-F03/REV.02**

# **VERIFICACIÓN DE LA EJECUCIÓN DEL PROCEDIMIENTO**

# Instituto Tecnológico Superior de Cananea

# Subdirección de Planeación

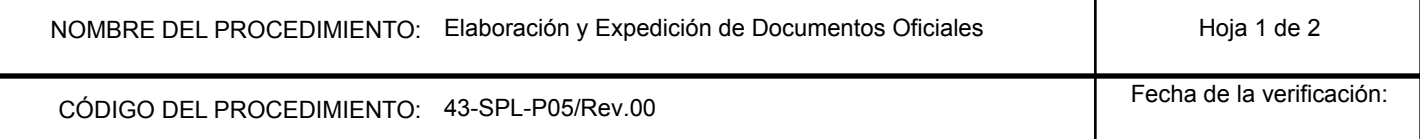

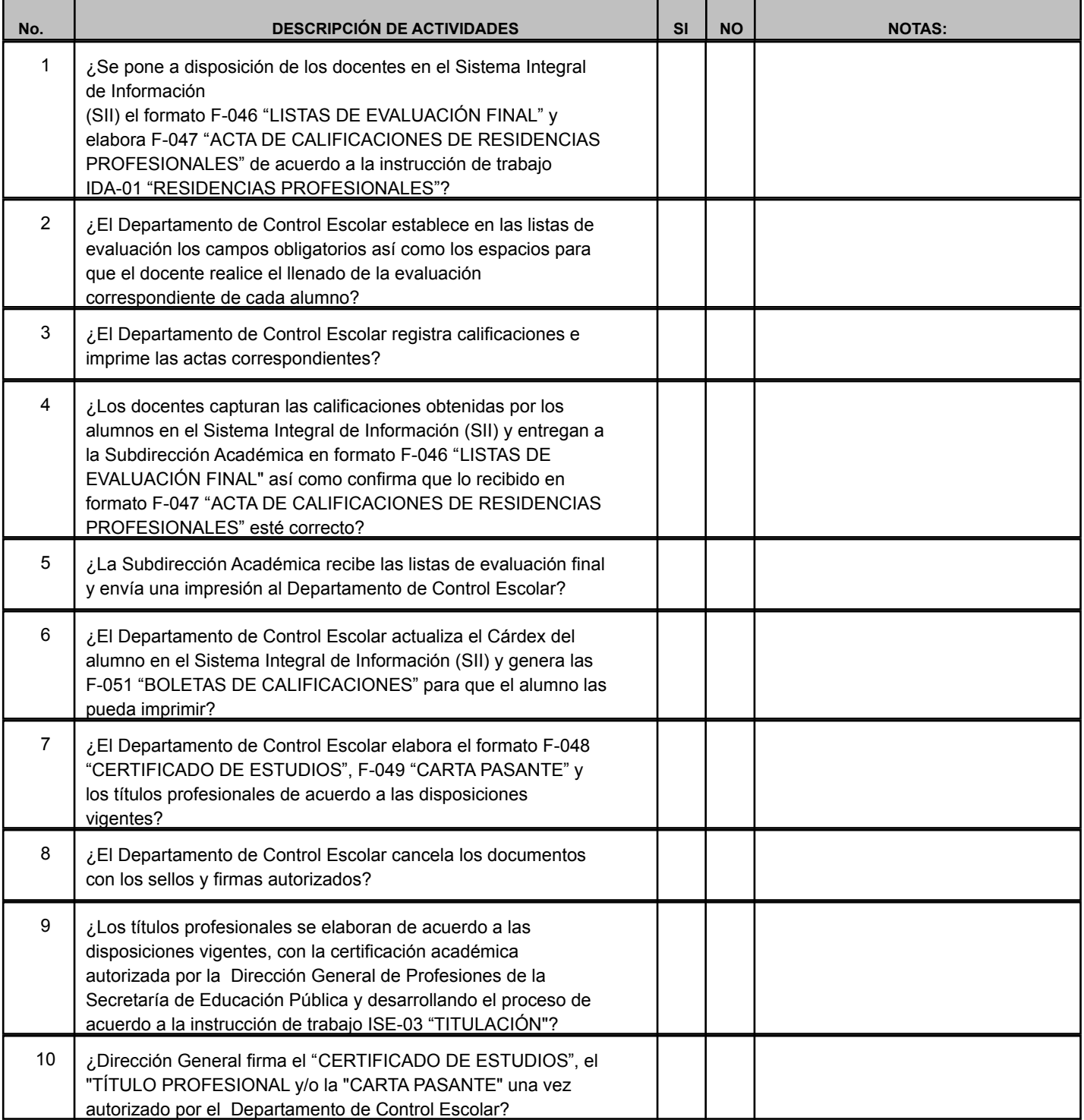

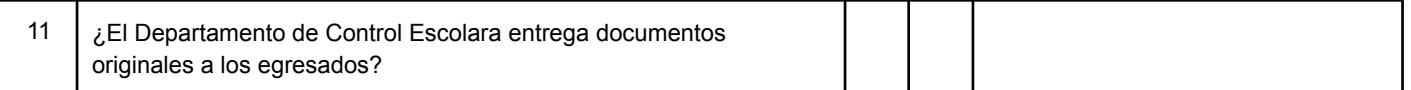